- UCSC buses currently use dimly lit flip-disc signs
- Want to replace them with bright, low power signs that are easily programmable
- Microcontroller used to implement sign will also wirelessly transmit route data for Bus Tracking System (BTS) project
- Desire a mobile ad-hoc networking testbed

• To build high efficiency LED destination signs for UCSC campus buses.

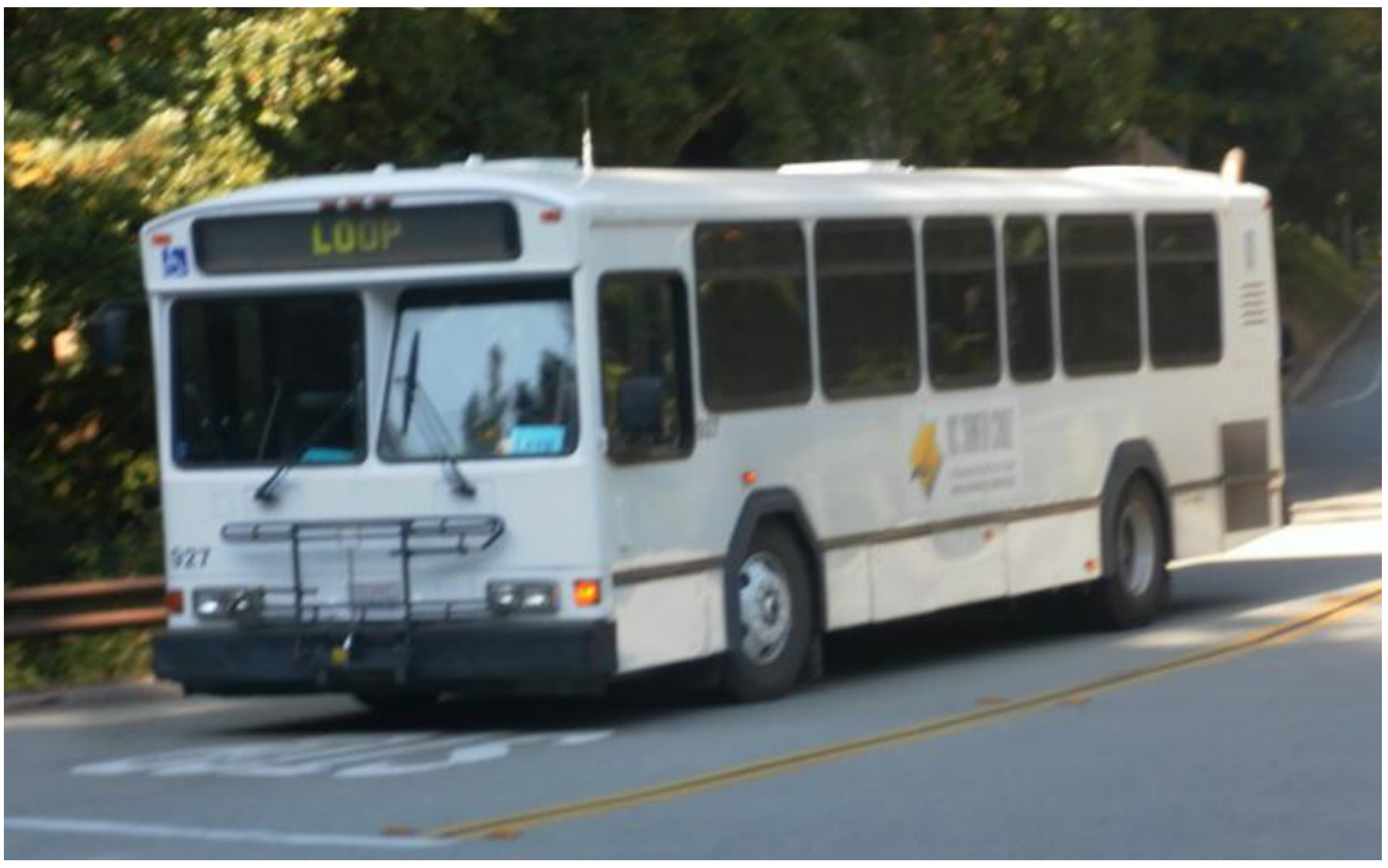

## **Results**

# **Future Tasks**

• Build control panel and sign programmer for bus

• Integrate microcontroller with research CPU, which serves as a mobile ad-hoc testbed node

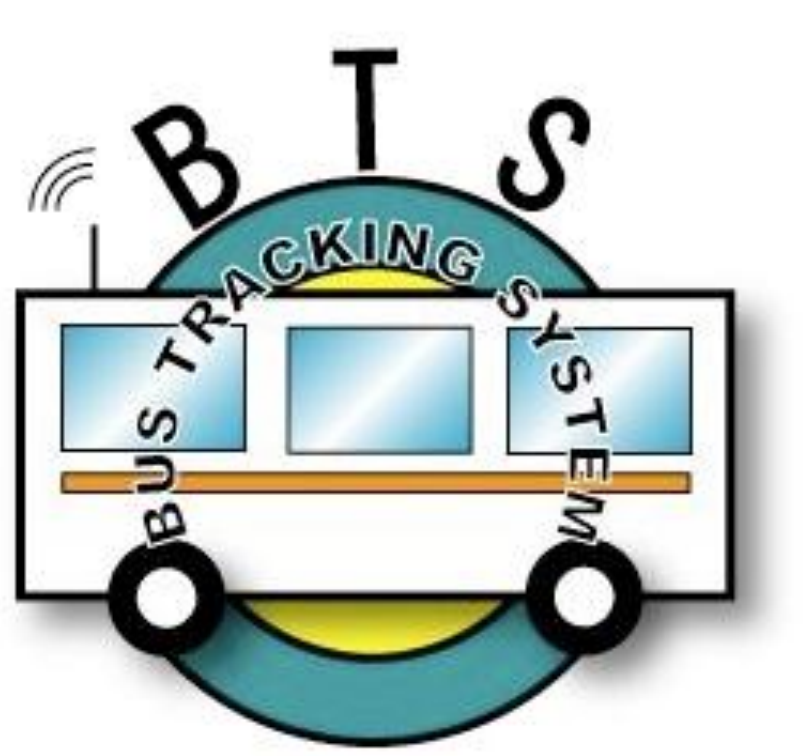

# **Programmable LED Signs for Campus Buses** Faculty Advisor: Katia Obraczka; Graduate Advisor: Kerry Veenstra Benjamin Cizdziel

### +24V Bus Battery <u>\_mmm</u> <u>\_mmn</u> <u>mmn</u> mm <u>mmn</u> ပြ  $mm$ <u>\_mmm</u>  $\mathcal{M}$ يمد <u>\_mmm</u>  $mm$ Character **String** To Power Switche Microcontroller

- Working miniature prototype completed
- Sign performs better when divided into several groups of columns, due to increased cycle speed and LED brightness

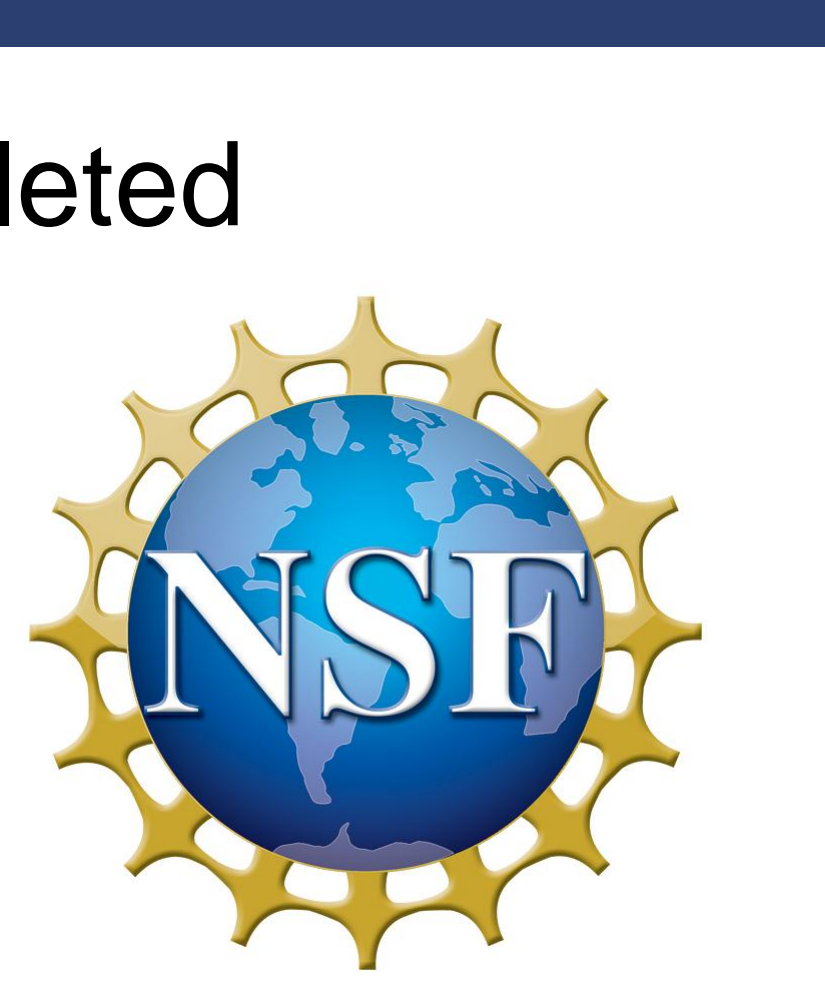

- Implement full-size sign
- driver to change route names
- 
- Set up microcontroller with 900- MHz radio to transmit route name and GPS coordinates to campus base stations

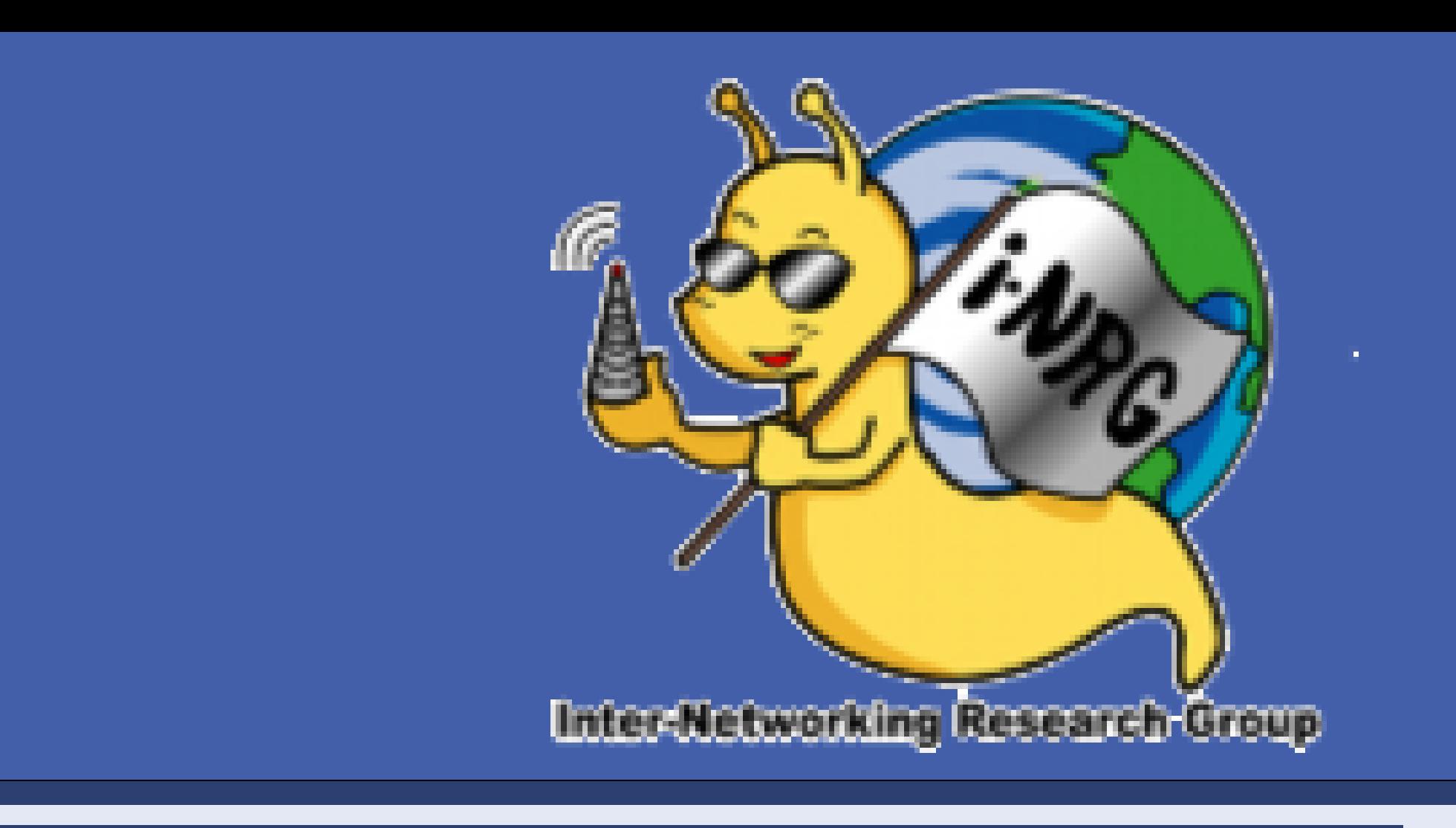

Above: UCSC Campus Bus with Flip-disc Sign

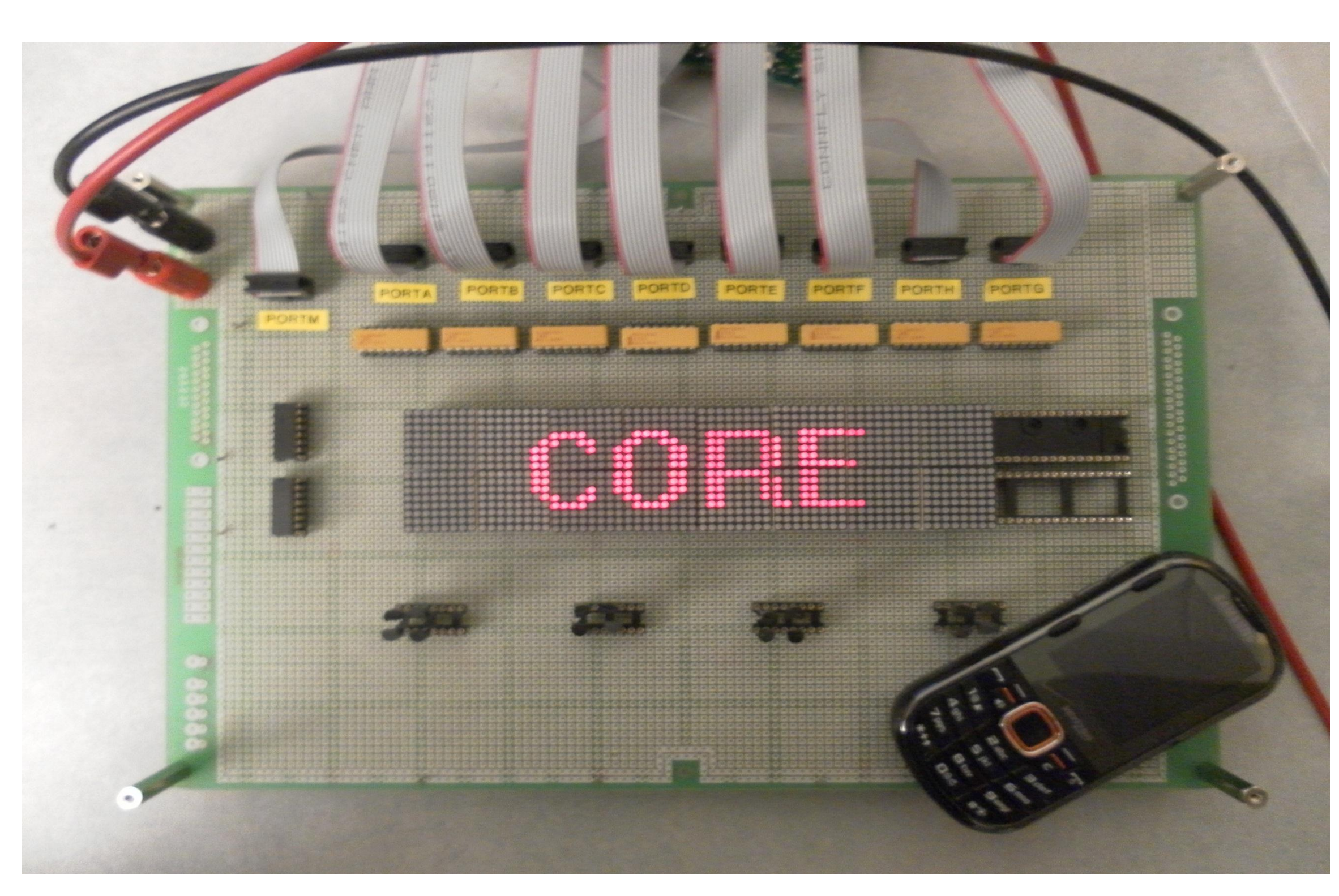

Above: Mini LED Sign Prototype

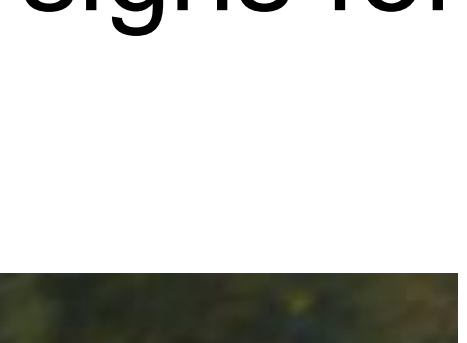

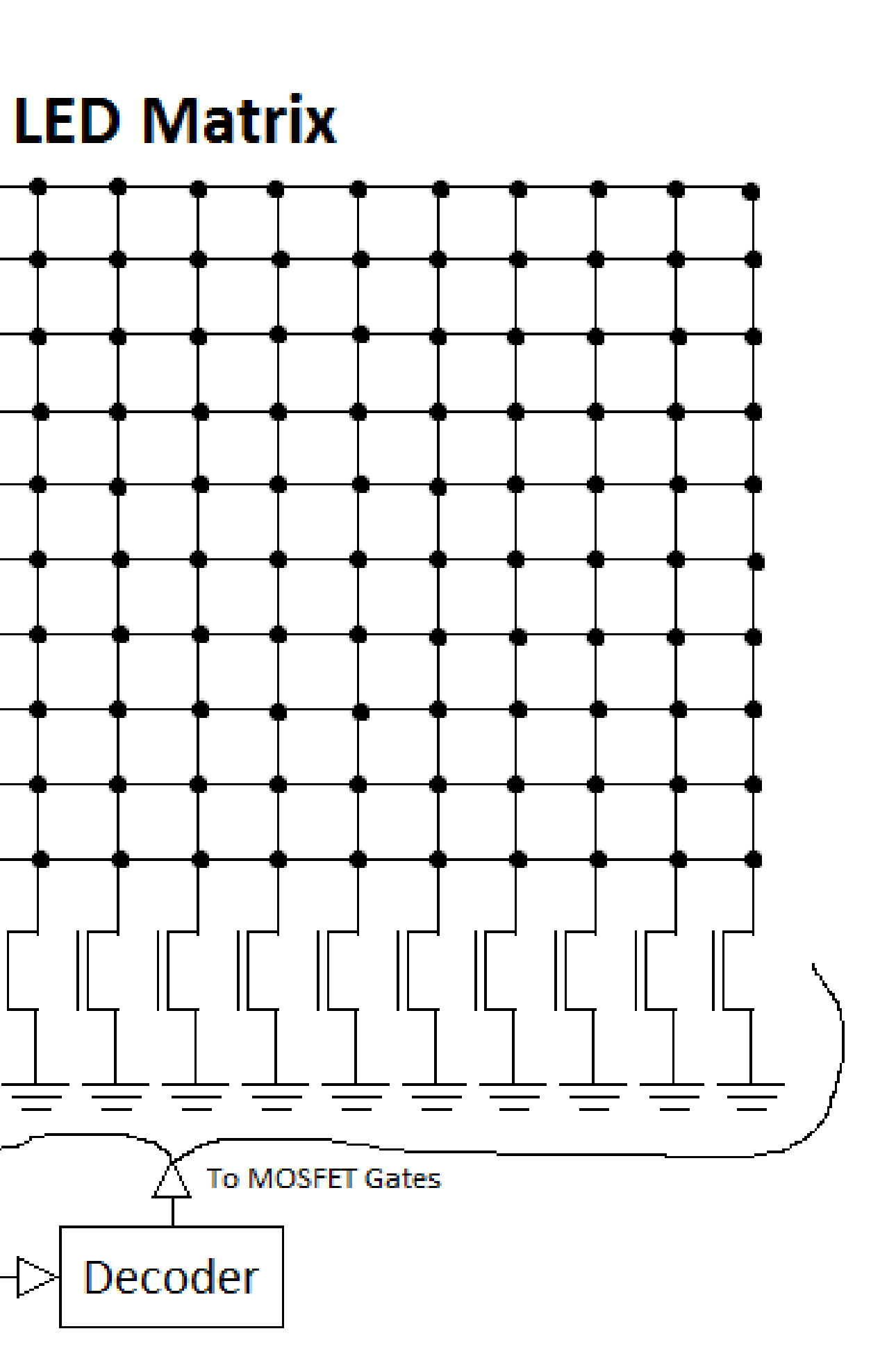

# **Sign Design Test Continues Font Processing**

Above: General Design Diagram

- LED matrix displays route name
- Microcontroller controls which column and rows are turned on, based on character string input
- Buck converters (high efficiency DC step-down converters) used to drive each row of LEDs
- Each column turns on one at a time, with row drivers turning on as necessary to display the characters
- Entire system powered by bus battery

# **Motivation**

Above: System Bold Font Data to be Processed dewinfont.py: *http://www.chiark.greenend.org.uk/~sgtatham/fonts/*

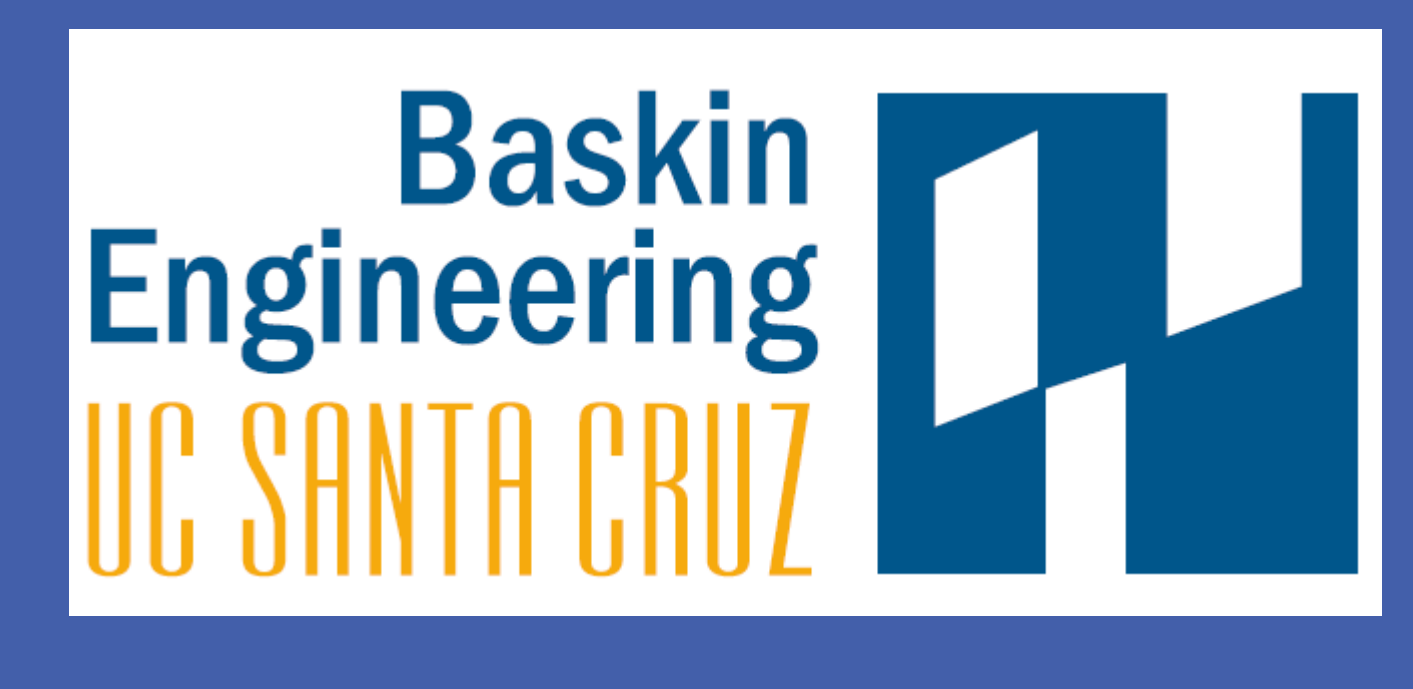

# **Objective**

• Font file input to Python program (dewinfont.py)

•Program written to process character font data:

o 1's and 0's of each character stored in arrays

o Character width data stored for text centering o Data formatted for use in main microcontroller

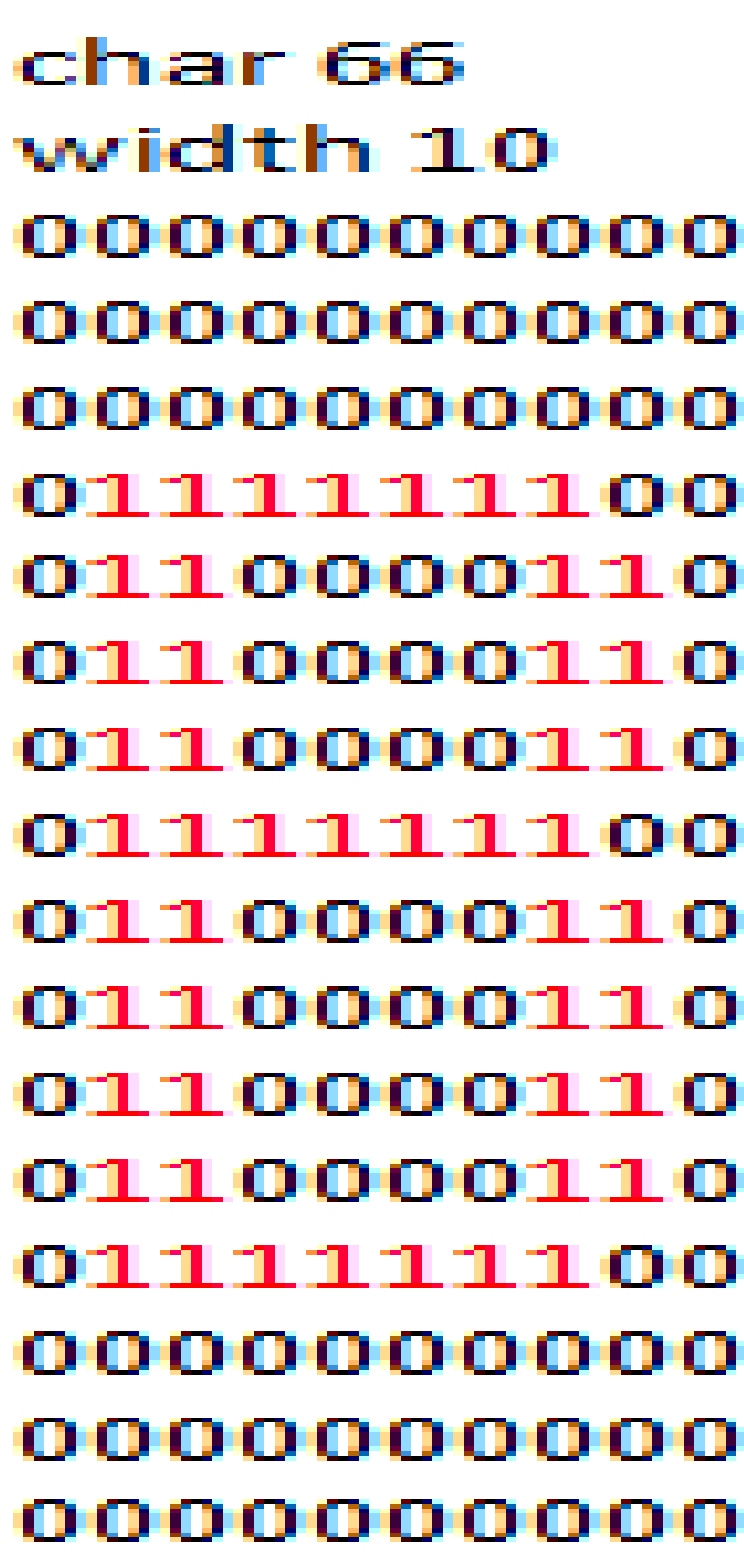

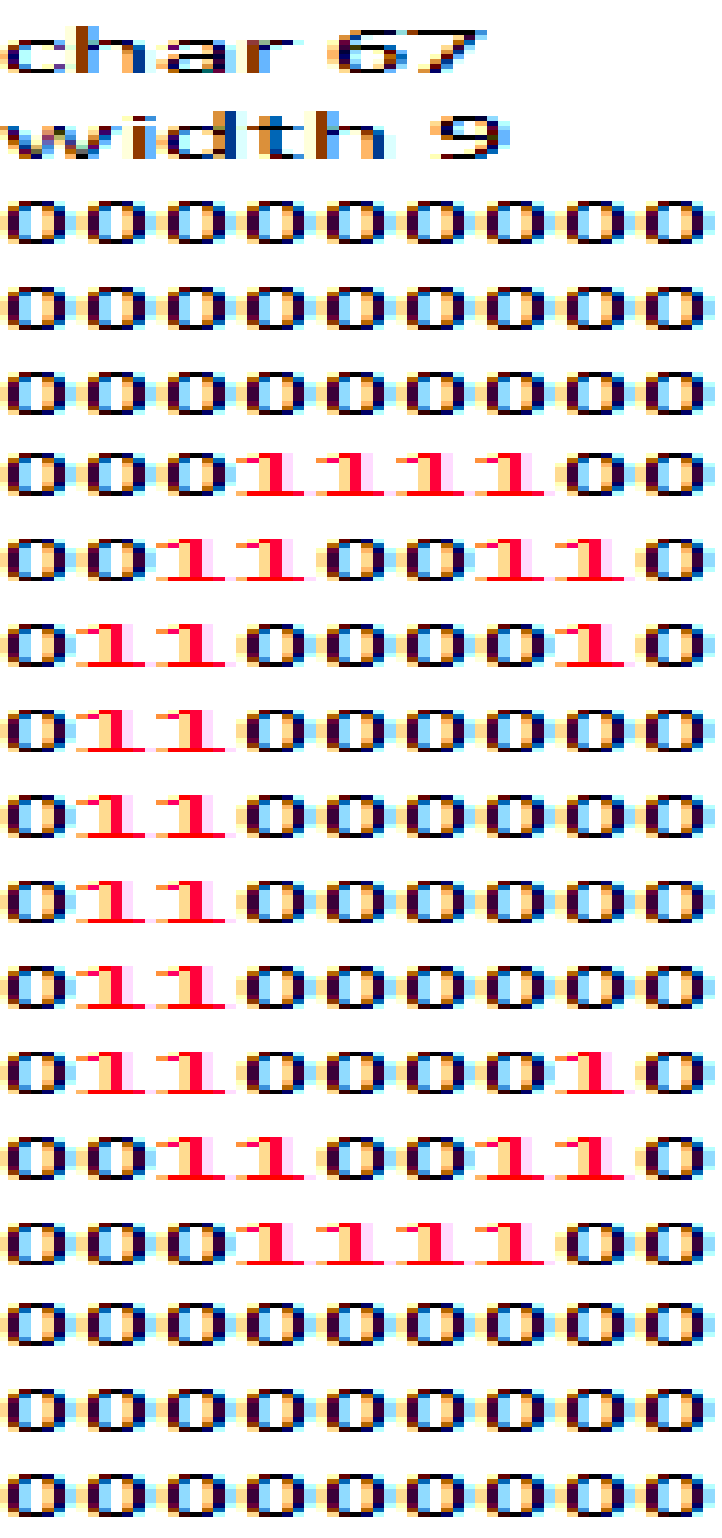